# Database Systems SQL

Utah Tech University—Department of Computing

Spring 2024

1/4

### Anatomy of a SQL query

Consider this query to find any student who has been in a class with Shankar:

```
SELECT a.name, b.name
FROM student AS a
JOIN takes AS a takes ON a.ID = a takes.ID
JOIN section ON
    a takes course id = section course id AND
                     = section.sec id AND
    a takes.sec id
    a takes semester = section semester AND
    a_takes.vear
                     = section.vear
JOIN takes AS b takes ON
    b_takes.course_id = section.course_id AND
    b_takes.sec_id
                     = section.sec_id AND
    b takes semester = section semester AND
    b_takes.vear
                     = section.vear
JOIN student AS b ON b.ID = b takes.ID
WHERE a.name = 'Shankar' AND a.ID <> b.ID
GROUP BY a.ID, b.ID, a.name, b.name
ORDER BY b name
```

#### General strategy

- Expand the result set to capture all information you need. Focus on the structure of the data at this point.
- Filter down to the tuples you need. This does not change the structure, it just removes tuples.
- Aggregate to merge groups of tuples you want to consider as a single entry.
- Pick out the columns you want returned and consider sorting, truncating, etc.

#### More concretely

- Start with FROM, and use JOINs to expand and link until all the data you need is included
- Use WHERE to filter it down to the rows you are interested in
- Use GROUP BY to combine rows and/or compute aggregate values
- Use ORDER BY, LIMIT, and OFFSET to control how results are returned
- Use SELECT to pick the columns you need

#### Schema

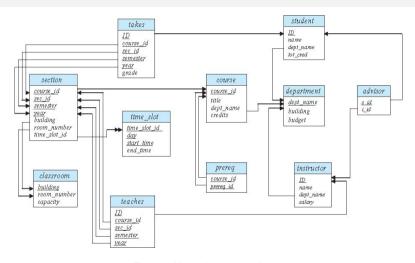

Figure 1: University dataset schema

(UT) CS 4307 Spring 2024

3/4

## Book chapter 3

(UT) CS 4307 Spring 2024

4/4